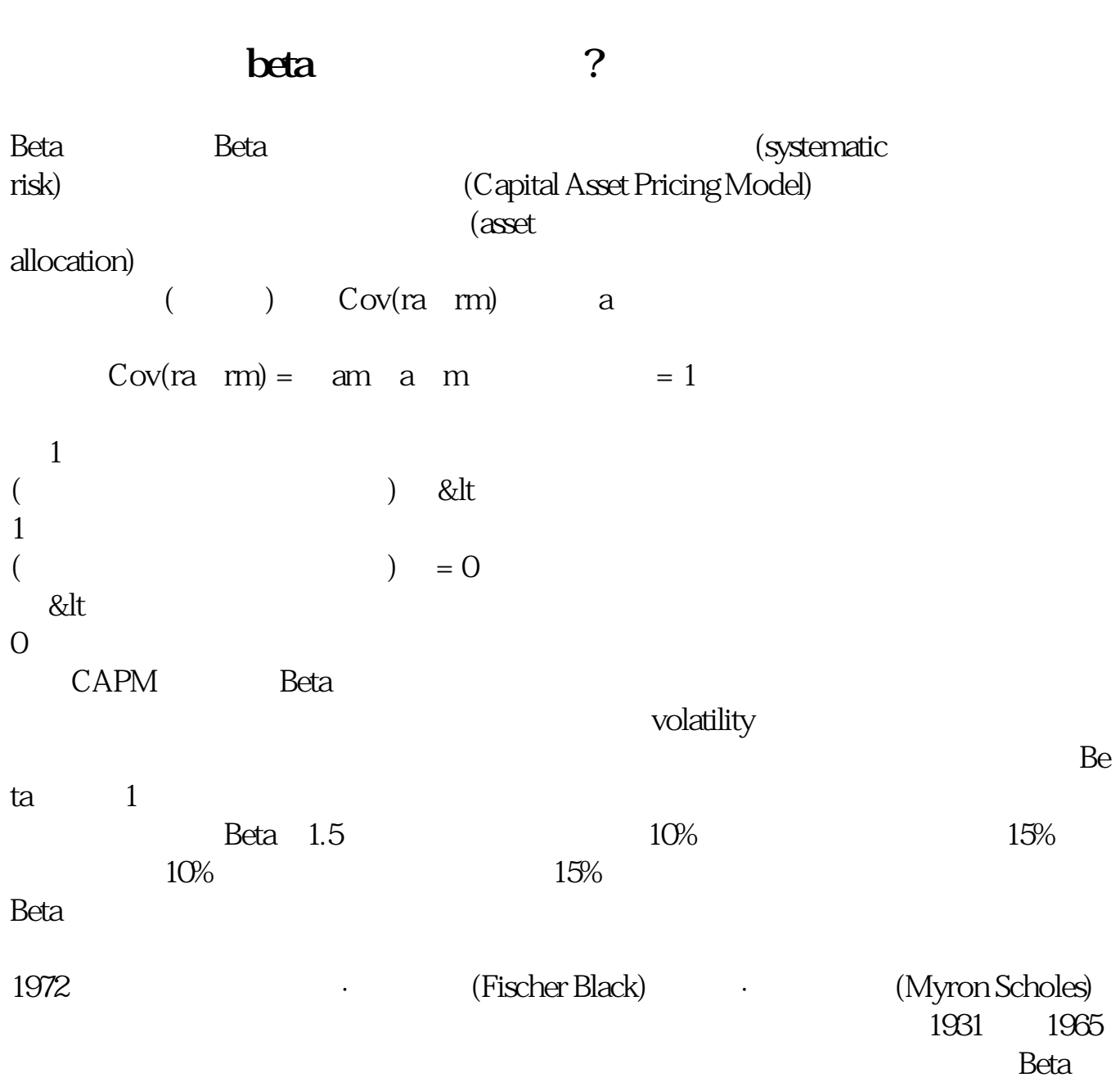

**上市公司贝塔系数怎么找——β系数怎么查-股识吧**

展开全部在这里可以查到个股的β系数:\*://\*bm8\*.cn/Yho/Gp.asp\*://\*stock121.c

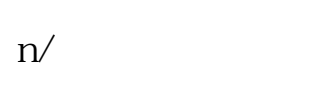

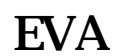

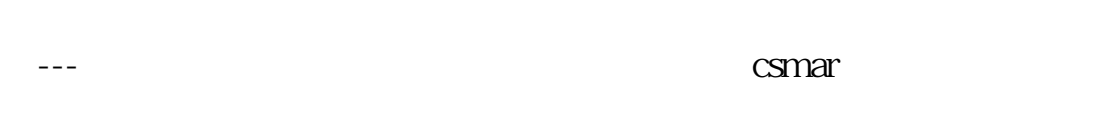

## **A** BETA

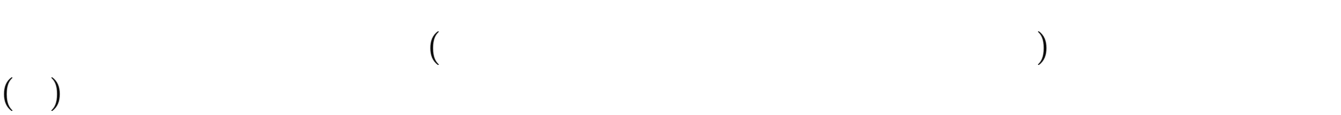

- $\mathbb{R}^n$ ,  $\mathbb{R}^n$  ,  $\mathbb{R}^n$  , \*://\*szacc\*/Files/gif
	- =\*://\*20051214202207148.gif
- $=1$ &gt  $1$
- &lt  $1$
- $1)$  2) Beta Beta (CAPM)  $($  and  $)$ 
	- -
- Beta Beta 2008. Beta 2008. Beta 2008. Beta 2008. Beta 2008. Beta 2008. Beta 2008. Beta 2008. Beta 2008. B  $1)$  (  $2$ )
- $3$  (Beta  $4)$  $($
- 
- 
- 
- $=$   $+$  Beta  $($ 
	- - $\overline{2/5}$

Beta and the set of the set of the set of the set of the set of the set of the set of the set of the set of the Beta Beta

```
&lt
a&nbsp<br>href="*
        //wenwen.soso*/z/urlalertpage.e?sp=s*%3a%2f%2fshare.jrj*.cn%2fcominfo%2falls
tock.asp" 
target="_blank">
*://share.jrj*.cn/cominfo/allstock.asp<
/a&gt
&nbsp
&nbsp
&nbsp
```
这个网址.有所有的股票信息.包括beta系数,只要点击你要查询的股票即可.

冲---天牛为您解答:自己出钱可以到,国泰安csmar数据中心查询!

\*://baike.baidu\*/view/168149.html?wtp=tt

(Beta coefficient)

(Beta coefficient)

参考资料来源: 百科-股票交易

[《上市公司月薪是多少》](/subject/55706441.html)

&nbsp  $k$ nbsp

## (Absolute Return)

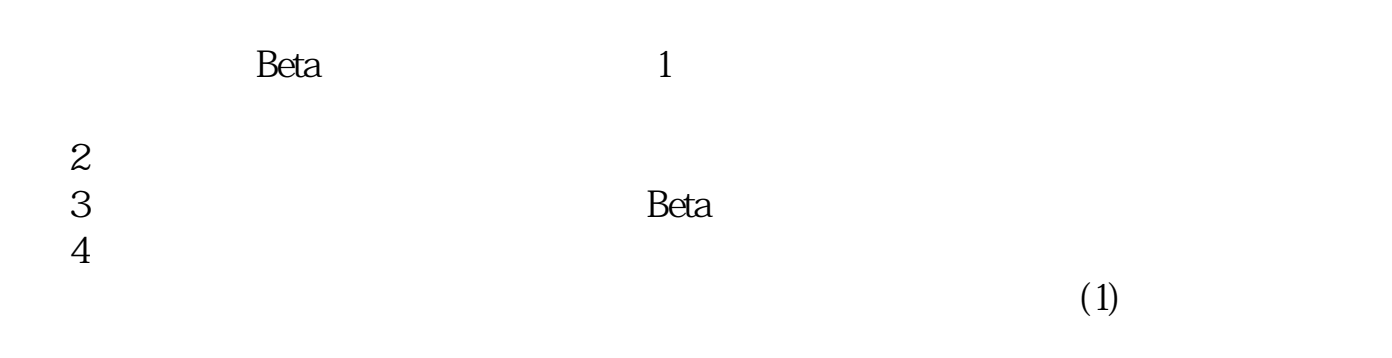

 $(2)$ 

.pdf

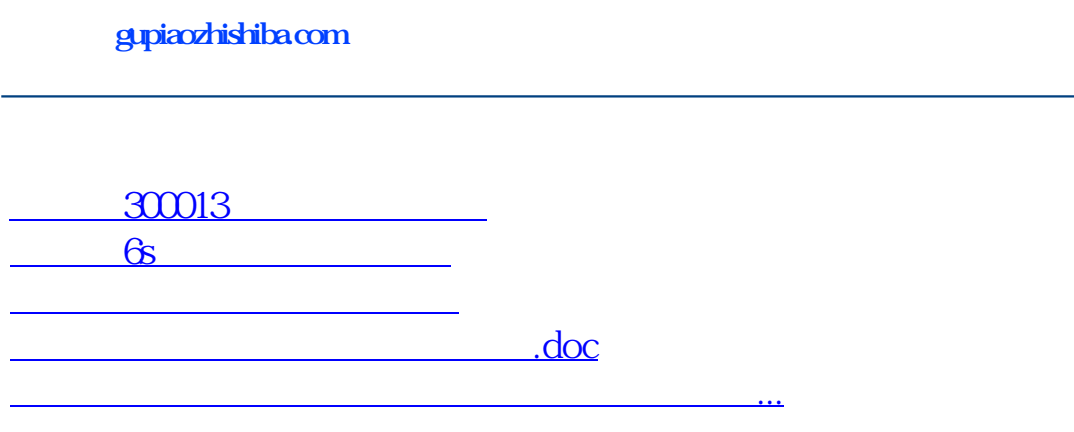

<https://www.gupiaozhishiba.com/article/25082302.html>